## **Министерство образования и науки Российской Федерации** Федеральное государственное бюджетное образовательное учреждение высшего профессионального образования **«Владимирский государственный университет имени Александра Григорьевича и Николая Григорьевича Столетовых» (ВлГУ)**

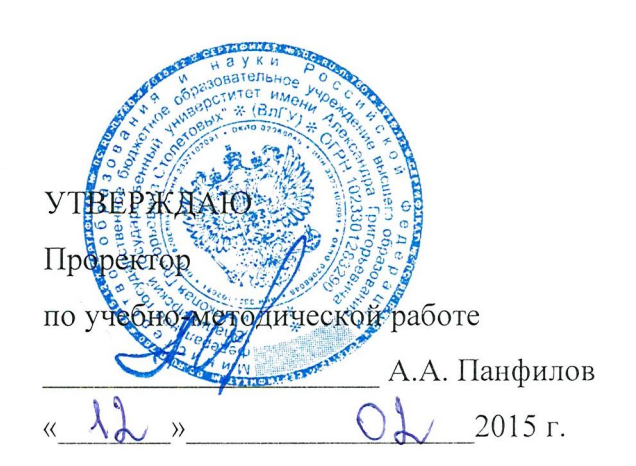

# **РАБОЧАЯ ПРОГРАММА ДИСЦИПЛИНЫ «АВТОМАТИЗАЦИЯ ПРОЕКТИРОВАНИЯ ЭНЕРГОСБЕРЕГАЮЩИХ И ЭНЕРГОЭФФЕКТИВНЫХ СИСТЕМ ГАЗОСНАБЖЕНИЯ»**

**Направление подготовки:** 08.04.01 «Строительство»

**Программа подготовки** – «Теплогазоснабжение населенных мест и предприятий»

**Уровень высшего образования** – магистратура

**Форма обучения** – заочная

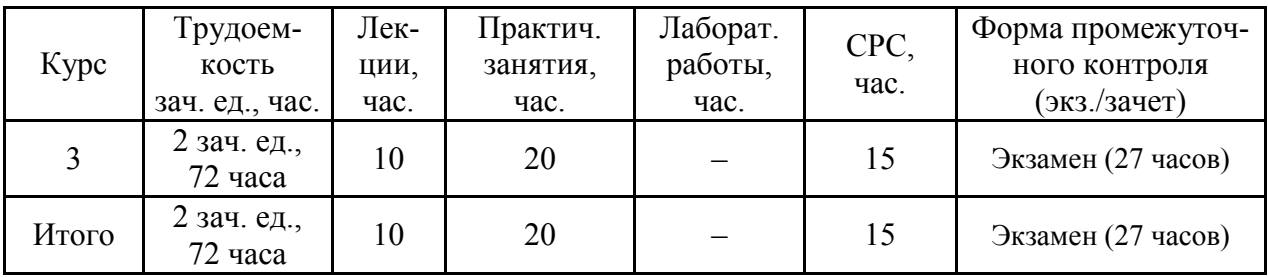

## **1. ЦЕЛИ ОСВОЕНИЯ ДИСЦИПЛИНЫ**

*Целью изучения дисциплины* «Автоматизация проектирования энергосберегающих и энергоэффективных систем газоснабжения» является формирование у магистров системных профессиональных знаний о методах автоматизации расчета и проектирования основных конструктивных элементов систем газоснабжения.

### *Задачи дисциплины*:

- ознакомление студентов с современными системами автоматического проектирования (САПР) систем газоснабжения;
- − ознакомление с математическими САПР;
- − ознакомление с графическими САПР;
- − ознакомление с офисными САПР;
- − получение практических навыков проектирования с применением современных САПР.

## **2. МЕСТО ДИСЦИПЛИНЫ В СТРУКТУРЕ ОПОП ВО**

Дисциплина «Автоматизация проектирования энергосберегающих и энергоэффективных систем газоснабжения» относится к вариативной части обязательных дисциплин программы «Теплогазоснабжение населенных мест и предприятий» (код Б1.В.ОД.6) и изучается в третьем семестре. Дисциплина основывается на знаниях общетеоретических дисциплин: высшей математики, физики, химии, прикладной механики, механики жидкости и газа, – а также специальных дисциплин: газоснабжение, строительная теплофизика, проектирование и расчет систем газоснабжения и др.

Дисциплина необходима как предшествующая к другим профильным дисциплинам ОПОП и к научно-исследовательской работе.

## **3. КОМПЕТЕНЦИИ ОБУЧАЮЩЕГОСЯ, ФОРМИРУЕМЫЕ В РЕЗУЛЬТАТЕ ОСВОЕНИЯ ДИСЦИПЛИНЫ «АВТОМАТИЗАЦИЯ ПРОЕКТИРОВАНИЯ ЭНЕРГОСБЕРЕГАЮЩИХ И ЭНЕРГОЭФФЕКТИВНЫХ СИСТЕМ ГАЗОСНАБЖЕНИЯ»**

В процессе освоения данной дисциплины выпускник должен обладать следующими **профессиональными компетенциями (ПК):**

- 1) *Знать*: о системах сбора, анализа и систематизацию информации по теме исследования;
- 2) *Уметь*: вести сбор, анализ и систематизацию информации по теме исследования, готовить научно-технические отчеты, обзоры публикаций по теме исследования (ПК-6);
- 3) *Владеть*:
- − способностью использовать углубленные теоретические и практические знания, часть которых находится на передовом рубеже данной науки (ОПК-5);
- способностью демонстрировать навыки работы в научном коллективе, способностью порождать новые идеи (креативность) (ОПК-8);

способностью оформлять, представлять и докладывать результаты выполненной работы  $(OIIK-12)$ .

## 4. СТРУКТУРА И СОДЕРЖАНИЕ ДИСЦИПЛИНЫ «АВТОМАТИЗАЦИЯ ПРОЕКТИРОВАНИЯ ЭНЕРГОСБЕРЕГАЮЩИХ И ЭНЕРГОЭФФЕКТИВНЫХ СИСТЕМ ГАЗОСНАБЖЕНИЯ»

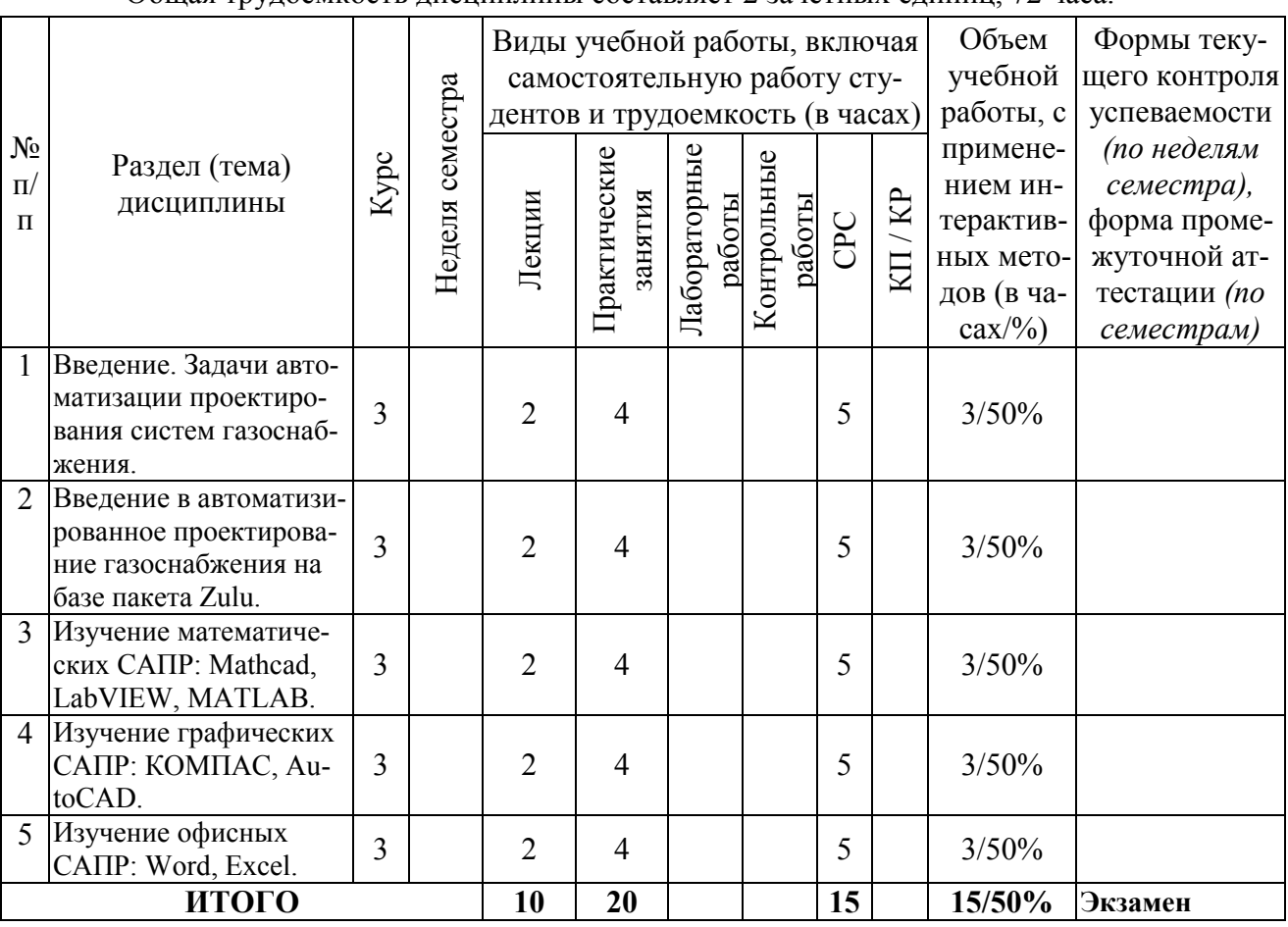

Общая трудоемкость лиспиплины составляет 2 зачетных елинип 72 часа

#### 5. ОБРАЗОВАТЕЛЬНЫЕ ТЕХНОЛОГИИ

В соответствии с требованиями ФГОС ВО по направлению подготовки реализация компетентного подхода предусматривается широкое использование в учебном процессе активных и интерактивных форм проведения занятий. К активным методам относятся: проблемное обучение, самостоятельная работа, работа в команде.

Проблемное обучение - для стимулирования студентов к самостоятельному приобретению знаний в конце лекции студентам задаются вопросы по теме лекции, а на следующей лекции производится устный опрос и обсуждение ответов;

Самостоятельная работа студентов предназначена для внеаудиторной работы студентов по закреплению теоретического материала и по изучению дополнительных разделов дисциплины и включает: подготовка к лекциям, лабораторным работам, оформление конспектов лекций, написание отчетов по лабораторным работам, написание рефератов, работа в электронной образовательной среде.

**Работа в команде** (работа в малой группе) используется при выполнении лабораторных работ, при этом предусматривается приобретение студентами навыков измерения физических величин и простейших экспериментальных исследований.

Одним из главных методов преподавания является *Интерактивный* метод. В общем, интерактивный метод можно рассматривать как самую современную форму активных методов. К интерактивным методам могут быть отнесены следующие: *дискуссия, эвристическая беседа, «мозговой штурм», ролевые, «деловые» игры, тренинги, кейс-метод, метод проектов, групповая работа с иллюстративным материалом, обсуждение видеофильмов* и т.д.

**Метод проектов**. Метод проектов можно рассматривать как одну из личностно ориентированных развивающих технологий, в основу которой положена идея развития познавательных навыков учащихся, творческой инициативы, умения самостоятельно мыслить, находить и решать проблемы, ориентироваться в информационном пространстве, умения прогнозировать и оценивать результаты собственной деятельности.

**Кейс-метод** – это техника обучения, использующая описание реальных экономических, социальных, бытовых или иных проблемных ситуаций.

**Исследовательский метод**. Исследовательская деятельность позволяет сформировать такие ключевые компетенции, как умения творческой работы, самостоятельность при принятии решений, развивает наблюдательность, воображение, умения нестандартно мыслить, диалектически воспринимать явления и закономерности окружающего мира, выражать и отстаивать свою или групповую точку зрения.

**Дискуссии.** Учебные дискуссии представляют собой такую форму познавательной деятельности обучающихся, в которой субъекты образовательного процесса упорядоченно и целенаправленно обмениваются своими мнениями, идеями, суждениями по обсуждаемой учебной проблеме.

**Игровые методики.** При этом методе происходит освоение участниками игры нового опыта, новых ролей, формируются коммуникативные умения, способности применять приобретенные знания в различных областях, умения решать проблемы, толерантность, ответственность.

**Метод «мозгового штурма»**. Данный метод, направленный на генерирование идей по решению проблемы, основан на процессе совместного разрешения поставленных в ходе организованной дискуссии проблемных.

## **6. ОЦЕНОЧНЫЕ СРЕДСТВА ДЛЯ ТЕКУЩЕГО КОНТРОЛЯ УСПЕВАЕМОСТИ, ПРОМЕЖУТОЧНОЙ АТТЕСТАЦИИ ПО ИТОГАМ ОСВОЕНИЯ ДИСЦИПЛИНЫ И УЧЕБНО-МЕТОДИЧЕСКОЕ ОБЕСПЕЧЕНИЕ САМОСТОЯТЕЛЬНОЙ РАБОТЫ СТУДЕНТОВ**

*6.1. Разделы дисциплины, выносимые на самостоятельное обучение* 

- 1. Введение. Задачи автоматизации проектирования систем газоснабжения.
- 2. Введение в автоматизированное проектирование газоснабжения на базе пакета Zulu.
- 3. Изучение математических САПР: Mathcad, LabVIEW, MATLAB.
- 4. Изучение графических САПР: КОМПАС, AutoCAD.
- 5. Изучение офисных CAIIP: Word, Excel.

#### 6.2. Вопросы к экзамену

- 1) Дайте определение понятия "проектирование".
- 2) Что является предметом изучения в теории систем?
- 3) Назовите признаки, присущие сложной системе.
- 4) Приведите примеры иерархической структуры технических объектов, их внутренних, внешних и выходных параметров.
- 5) Приведите примеры условий работоспособности.
- 6) Почему проектирование обычно имеет итерационный характер?
- 7) Какие причины привели к появлению и развитию CALS-технологии?
- 8) Приведите примеры проектных процедур, выполняемых в системах САЕ, САД, САМ.
- 9) Что понимают под комплексной автоматизированной системой?
- 10) Назовите основные типы промышленных автоматизированных систем и виды их обеспечения.
- 11) Назовите основные функции автоматизированных систем: САПР, АСУП, АСУТП, АСД.
- 12) Поясните состав и назначение устройств графической рабочей станции.
- 13) Что такое "растеризация" и "векторизация"?
- 14) Дайте определение области адекватности математической модели.
- 15) Представьте схему гидромеханической системы (цилиндра с поршнем) в виде графа, постройте покрывающее дерево, запишите матрицу контуров и сечений.
- 16) Что понимают под постоянной времени физической системы?
- 17) Каким образом обеспечивается сходимость итераций при решении СНАУ?
- 18) Что понимают под областью работоспособности?
- 19) Поясните сущность событийного метода моделирования.
- 20) Что такое "параметрическая модель" и "ассоциативное моделирование"?
- 21) Вопросы к рейтинг-контролю 3
- 22) Дайте формулировку задачи математического программирования.
- 23) В чем заключаются трудности решения многокритериальных задач оптимизации?
- 24) Что такое "множество Парето"?
- 25) Приведите пример И-ИЛИ графа для некоторого знакомого Вам приложения.
- 26) Какие функции выполняет сетевое ПО?
- 27) Что понимают под менеджером и агентом в ПО управления сетью?
- 28) Охарактеризуйте различия между телеконференцией и видеоконференцией.
- 29) Назовите основные сталии проектирования технических систем. Для чего нужно прототипирование?

## **7. УЧЕБНО-МЕТОДИЧЕСКОЕ И ИНФОРМАЦИОННОЕ ОБЕСПЕЧЕНИЕ ДИСЦИПЛИНЫ**

### *7.1. Основная литература*

- 1. Автоматизированное проектирование систем ТГВ с использованием программы AutoCAD: метод. указания / Сост.: М.М. Соколов, А.Ю. Чадов. – Н.-Новгород: НГАСУ, 2014. – 43 с. (Библ. ВлГУ: ЭБС IPRBooks)
- 2. Информационные системы и технологии в строительстве: учеб. пособие / Под ред. А.А. Волкова, С.Н. Петровой. – М.: МГСУ, 2015. – 424 с. (Библ. ВлГУ: ЭБС IPRBooks)
- 3. Орлов В.А. Трубопроводные сети. Автоматизированное сопровождение проектных разработок: учеб. пособие. – М.: Лань, 2015. – 160 с. – (Библ. ВлГУ: Изд-во «Лань»)
- 4. Системы автоматизации проектирования в строительстве: учеб. пособие / Под. ред. А.В. Гинзбурга. – М.: МГСУ, 2014. – 664 с. (Библ. ВлГУ: ЭБС IPRBooks)

### *7.2. Дополнительная литература*

- 1. Ганин Н.Б. Проектирование и прочностной расчет в системе КОМПАС-3D V13. М.: ДМК Пресс, 2011. – 320 c. (Библ. ВлГУ: ЭБС IPRBooks)
- 2. Зеньковский В.А. Применение Excel в экономических и инженерных расчетах: учеб. пособие. – М.: Солон-Пресс, 2010. – 185 c. (Библ. ВлГУ)
- 3. Кудрявцев Е.М. КОМПАС-3D. Проектирование в архитектуре и строительстве: учеб. пособие. – М.: ДМК Пресс, 2008. – 543 c. (Библ. ВлГУ)
- 4. Кудрявцев Е.М. Основы автоматизированного проектирования: учебник. М.: Academia, 2011. – 295 c. (Библ. ВлГУ)
- 5. Норенков И.П. Основы автоматизированного проектирования: учебник. М.: МГТУ им. Н.Э. Баумана, 2009. – 431 с. (Библ. ВлГУ)

### *7.3. Периодические издания*

- 1. «АВОК».
- 2. «Автоматизация проектирования».
- 3. «Инженерные системы».
- 4. «Интеллектуальное строительство».
- 5. «Информационные технологии в проектировании и производстве».
- 6. «САПР и графика».

### *7.4. Интернет-ресурсы*

- 1. Национальная информационная система по строительству // [http://www.know-house.ru.](http://www.know-house.ru/)
- 2. АВОК Некоммерческое Партнерство инженеров по отоплению, вентиляции, кондиционированию воздуха, теплоснабжению и строительной теплофизике // [http://www.abok.ru.](http://www.abok.ru/)
- 3. КРОК Инженерные системы зданий // [http://automation.croc.ru.](http://automation.croc.ru/)
- 4. НОВО-автоматика: автоматизация и диспетчеризация инженерных систем // [http://novo](http://novo-avtomatika.ru/)[avtomatika.ru.](http://novo-avtomatika.ru/)

## **8. МАТЕРИАЛЬНО-ТЕХНИЧЕСКОЕ ОБЕСПЕЧЕНИЕ ДИСЦИПЛИНЫ**

Для проведения лекционных занятий есть аудитория, оснащенная мультимедийным оборудованием и компьютером. Для проведения лабораторных работ имеется лаборатория, оснащенная следующим программным обеспечением:

- 1. AutoCAD система автоматизированного проектирования.
- 2. КОМПАС-3D система твердотельного моделирования.
- 3. КОМПАС-СПДС система автоматизированного проектирования для строительства.
- 4. КОМПАС: ГСН система проектирования газоснабжения.
- 5. Система математического моделирования MATLAB.
- 6. Система математического моделирования MathCAD.
- 7. Среда разработки виртуальной лаборатории LabVIEW.
- 8. Пакет программ имитационного моделирования SIMULINK.
- 9. Табличный процессор Microsoft Excel.

Рабочая программа дисциплины составлена в соответствии с требованиями ФГОС ВО по направлению 08.04.01 «Строительство», профиль/программа подготовки: «Теплогазоснабжение населенных мест и предприятий».

Рабочую программу составил

fee (ФИО, подпись)

к.т.н., доцент Стариков А.Н.

Рецензент (представитель работодателя)

> к.т.н., начальник проектно-сметного отдела ООО «Климат-сервис», Сущинин Андрей Александрович **(место работы, должность, ФИО, подпись)**

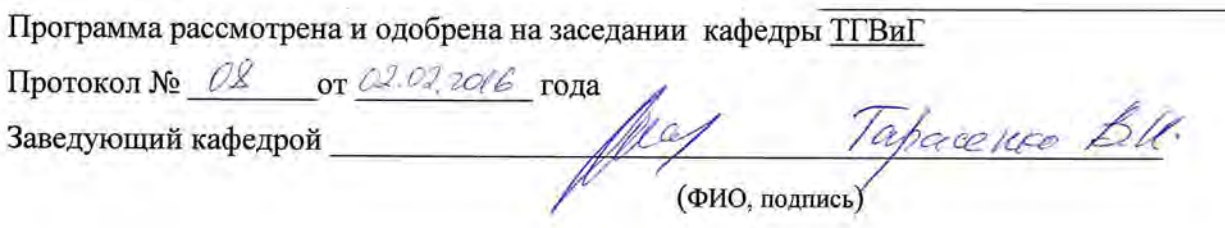

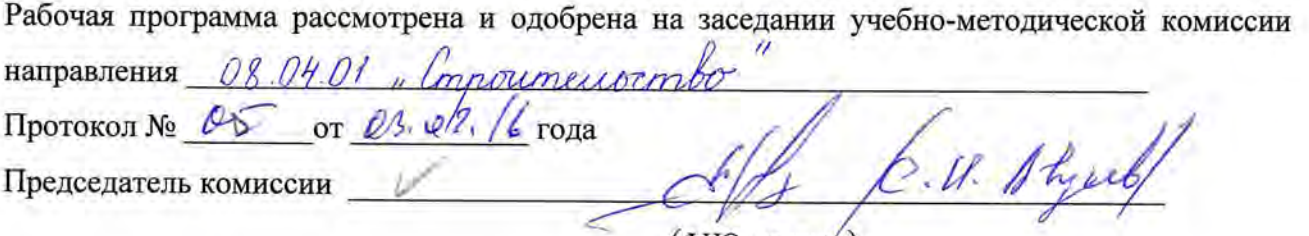

**(ФИО, подпись)**

## **ЛИСТ ПЕРЕУТВЕРЖДЕНИЯ РАБОЧЕЙ ПРОГРАММЫ ДИСЦИПЛИНЫ (МОДУЛЯ)**

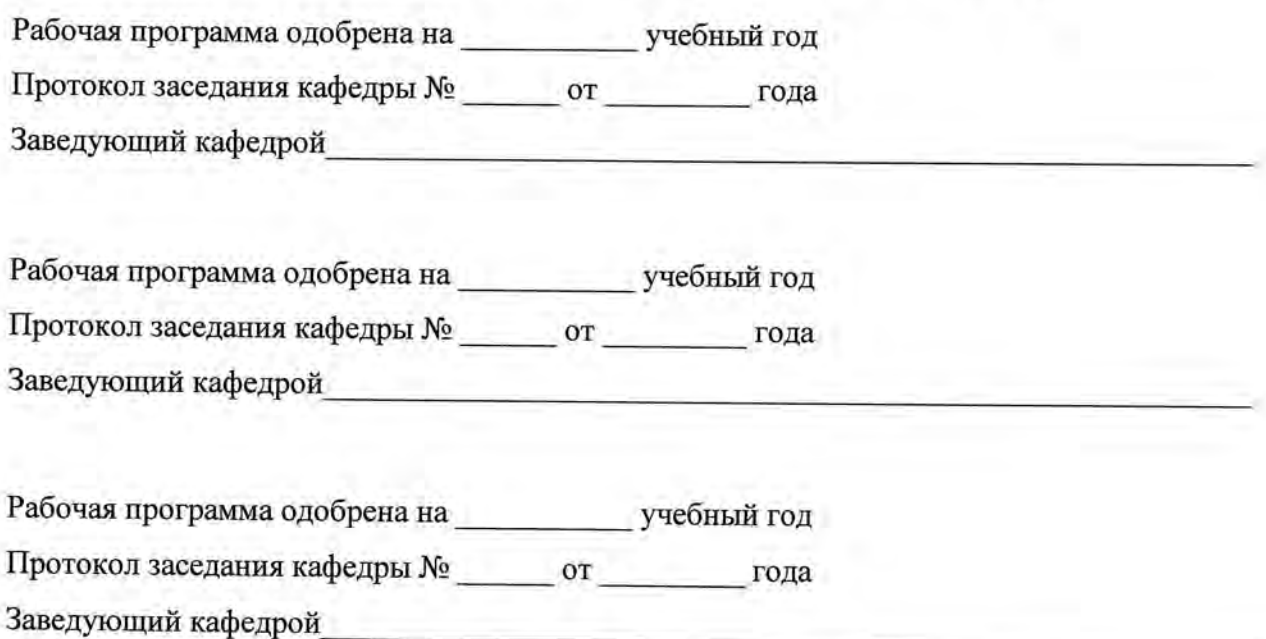

# ЛИСТ ПЕРЕУТВЕРЖДЕНИЯ РАБОЧЕЙ ПРОГРАММЫ ДИСЦИПЛИНЫ

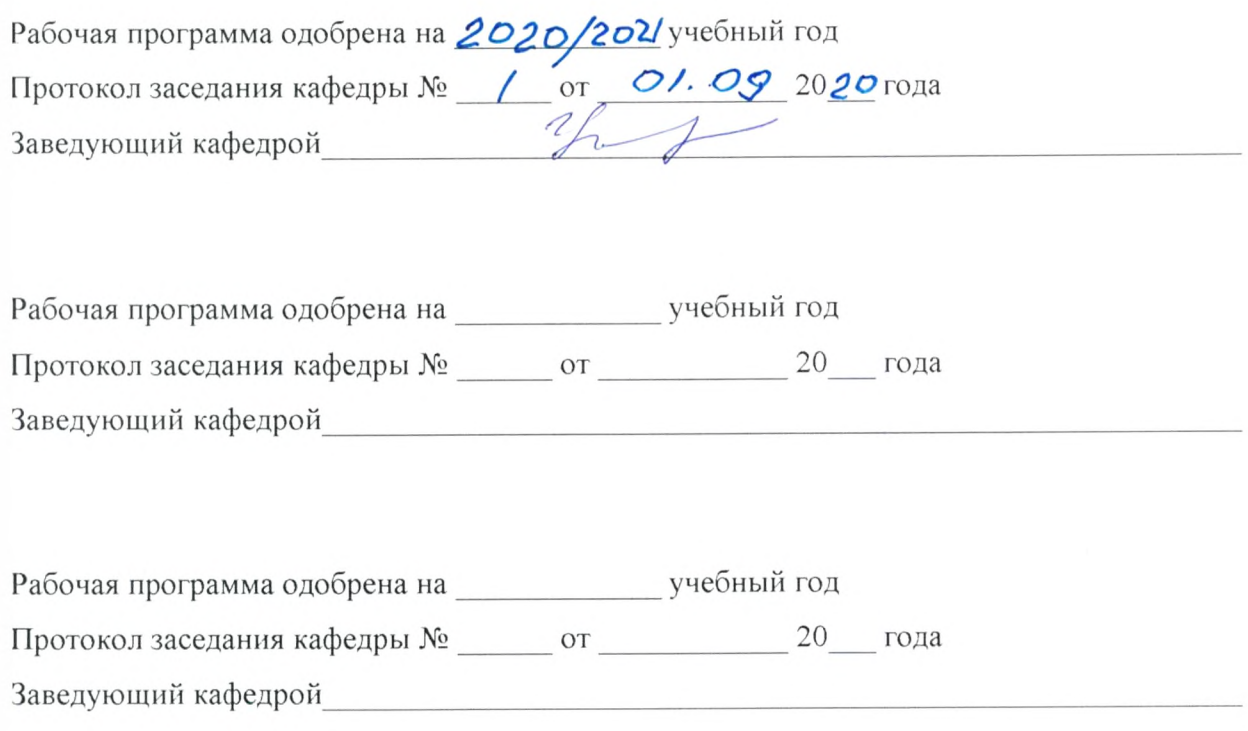